Приложение к Приказу по общим вопросам от 21.06.2024 № 316-п

#### **Изменения**

#### **в Регламент предоставления АО «АБ «РОССИЯ» брокерских услуг на рынке ценных бумаг (Версия 6.0)**

(далее – Регламент)

1. В Разделе 1 Регламента текст: «**Адрес для направления обращений (жалоб) Получателей финансовых услуг** – 191124, г. Санкт-Петербург, пл. Растрелли, д. 2, стр. 1.» заменить текстом следующего содержания:

«**Адреса для направления Обращений Получателями финансовых услуг: Посредством почтовой связи или нарочным на бумажном носителе:**

191124, г. Санкт-Петербург, пл. Растрелли, д. 2, стр. 1.

105082, г. Москва, Переведеновский пер., д. 13, стр. 1;

354340, Краснодарский край, ф.т. Сириус, пгт. Сириус, ул. Международная, д. 4.

### **На адрес электронной почты Банка:**

**[broker@abr.ru](mailto:broker@abr.ru)**

**bank@abr.ru».**

- 2. В Разделе 3 Регламента:
- 2.1. Термин «**Жалоба**» исключить.
- 2.2. Термин и его определение «Мобильное приложение «АБР Инвест» (АБР Инвест)» заменить на:

«**Программно-аппаратный комплекс «АБР Инвест» (ПАК «АБР Инвест»/АБР Инвест)** - ПАК для брокерского обслуживания физических лиц в удаленных каналах;»;

2.3. Термин и его определение «Информационно-торговая система Netinvestor (ИТС Netinvestor)» заменить на:

«**Программно-аппаратный комплекс «Netinvestor» (ПАК Netinvestor)** – совокупность программных средств, позволяющих Клиенту в режиме реального времени наблюдать за ходом торгов в Торговой системе и передавать Поручения на совершение сделок с Финансовыми инструментами.»;

2.4. Термин и его определение «Обращение (Жалоба)» заменить на:

**«Обращение** – направленная Получателем финансовых услуг Банку просьба о восстановлении или защите прав, или интересов Получателя финансовых услуг, содержащая сведения о возможном нарушении Банком требований законодательства Российской Федерации о рынке ценных бумаг, базовых и внутренних стандартов саморегулируемой организации, учредительных и внутренних документов Банка, связанных с осуществлением профессиональной деятельности на рынке ценных бумаг.»;

### 2.5. Дополнить следующим термином:

**«Рабочее место QUIK (QUIK)** – приложение информационно-торговой системы QUIK, совокупность программных средств, позволяющих Клиенту на его компьютере в режиме реального времени наблюдать за ходом торгов в Торговой системе и передавать Банку Поручения на совершение сделок с Финансовыми инструментами и Требования на отзыв денежных средств.»;

- 2.6. Термин «Системы удаленного доступа» изложить в следующей редакции: «**Системы удаленного доступа (СУД)** – ПАК Netinvestor, ПАК «АБР Инвест», ABR DIRECT, Рабочее место QUIK;».
- 3. Последний абзац пункта 5.7 Регламента изложить в следующей редакции:

«Банк обязан уведомить Клиента в срок не позднее 5 (пяти) рабочих дней по форме, установленной Банком, об использовании прав, указанных в пп. 5.7.2, 5.7.3 настоящего Регламента, посредством направления уведомления по электронной почте на e-mail, содержащийся в Анкете.».

4. Раздел 6 Регламента изложить в следующей редакции:

# **«6. Порядок использования Систем удаленного доступа**

- 6.1. Банк предоставляет Клиентам возможность использования ПАК Netinvestor (для Клиентов – юридических и физических лиц), или Рабочего места QUIK (для Клиентов – юридических и физических лиц) и ПАК «АБР Инвест» (для Клиентов – физических лиц) для направления Банку Поручений на сделку и Требований на отзыв денежных средств. Используя ПАК Netinvestor, Рабочее место QUIK, ПАК «АБР Инвест», Клиент имеет возможность получить информацию в отношении Финансовых инструментов, допущенных к обращению на организованных торгах, как указано в пп. 20.11.1.1 настоящего Регламента.
- 6.2. Клиент может использовать только ПАК Netinvestor или Рабочее место QUIK и АБР Инвест. Одновременное использование ПАК Netinvestor и Рабочего места QUIK или ПАК «АБР Инвест» недопустимо. Подключаясь к АБР Инвест, или подавая в Банк Заявление на присоединение к Рабочему

месту QUIK, Клиент заявляет об отказе от использования ПАК Netinvestor.

- 6.3. Общий порядок предоставления доступа и использования Клиентами ПАК Netinvestor приведен в Приложении № 10-1 к настоящему Регламенту. Подключение к ПАК Netinvestor осуществляется на основании Заявления на присоединение к (отключение от) ПАК Netinvestor. Отключение от использования ПАК Netinvestor осуществляется:
	- на основании Заявления на присоединение к (отключение от) ПАК Netinvestor;
	- при подключении Клиента к АБР Инвест или при подаче Клиентом в Банк Заявления на присоединение к Рабочему месту QUIK.
- 6.4. Общий порядок предоставления доступа и использования Клиентами АБР Инвест приведен в Приложении № 10-2 к настоящему Регламенту. Подключение к АБР Инвест осуществляется Клиентом через страницу авторизации в

АБР Инвест.

Отключение от АБР Инвест осуществляется на основании Заявления на отключение от (возобновление) обслуживания в АБР Инвест.

- 6.5. Общий порядок предоставления доступа и использования Клиентами Рабочего места QUIK приведен в Приложении № 10-3 к настоящему Регламенту. Подключение и отключение от Рабочего места QUIK осуществляется Клиентом на основании Заявления на присоединение (отключение) к Рабочему месту QUIK.
- 6.6. Передача Поручений на сделки и Требований на отзыв денежных средств с использованием ПАК Netinvestor, Рабочего места QUIK, АБР Инвест не требует от Клиента формирования таких поручений/требований на бумажном носителе.»
- 5. Пункт 9.1 Регламента дополнить буллитом следующего содержания: «- Рабочее место QUIK;».
- 6. По тексту Регламента слова:
	- «Мобильное приложение «АБР Инвест» и «Мобильное приложение» заменить словами «АБР Инвест»;
	- «ИТС NETINVESTOR» заменить словами «**ПАК Netinvestor»**.
- 7. Пункт 9.9 Регламента изложить в следующей редакции: **«9.9. Использование Систем удаленного доступа**

Клиент вправе использовать ПАК Netinvestor, АБР Инвест, QUIK для подачи:

- Поручений на совершение сделок;
- Требований на отзыв денежных средств;
- Клиент вправе использовать АБР Инвест для прохождения тестирования (при наличии технической возможности).

Порядок подключения к ПАК Netinvestor, АБР Инвест, QUIK и их использования определен в разделе 6 настоящего Регламента.

Договор, Договор ИИС и Депозитарный договор<sup>1</sup> могут быть заключены Клиентом физическим лицом посредством Системы «Интернет-Банк».

Клиент вправе использовать Систему «Интернет-Банк» для подачи Заявления на присоединение к (отключение от) ПАК Netinvestor и QUIK, Заявления на отключение от (возобновление) обслуживания в АБР Инвест, Заявление на изменение тарифного плана. Для подачи указанных в настоящем абзаце заявлений Клиенту необходимо направить Банку через Систему «Интернет-Банк» сообщение в свободной форме, включающее следующую информацию: ФИО Клиента, дата формирования заявления, вид заявления. Клиент при отправке через Систему «Интернет-Банк» такого сообщения подтверждает его ПЭП в соответствии с условиями Договора комплексного банковского обслуживания.

Доступ в Систему «Интернет-Банк» может быть предоставлен Клиенту – физическому лицу, заключившему с Банком Договор комплексного банковского обслуживания. **Использование официального сайта Банка**

Банк использует официальный сайт Банка в сети Интернет по адресу: [www.abr.ru](http://www.abr.ru/) для публикации информации общего характера, подлежащей направлению группе Клиентов или всем Клиентам, путем размещения сообщений, в том числе отражающих:

- любые изменения и дополнения в настоящем Регламенте и Тарифах Банка;
- ссылки и файлы для установки Систем удаленного доступа;
- информацию об оказании в выходные и/или нерабочие праздничные дни отдельных видов услуг, предусмотренных Регламентом;
- адреса Мест обслуживания;

 $\overline{a}$ 

- раскрытие информации о наличии проблемы технического характера (как указано в пп. 20.11.5 настоящего Регламента).».
- 8. Пункты 12.2, 12.3 и 12.5 Регламента изложить в следующей редакции:
- «12.2. В случае если Обращение урегулировать в соответствии с п. 12.1 настоящего Регламента невозможно, Получатель финансовых услуг имеет право письменно обратиться в Банк.

Обращение может быть направлено в адрес Банка посредством почтовой связи или нарочным на бумажном носителе, а также на адрес электронной почты. Адреса для направления Обращений Получателями финансовых услуг указаны в Разделе 1 настоящего Регламента.

Банк регистрирует поступившие Обращения не позднее рабочего дня, следующего за днем его поступления. В случае поступления Обращения в форме электронного документа Банк уведомляет Получателя финансовых услуг не позднее дня регистрации Обращения о регистрации Обращения.

Ответ на Обращение, а также уведомление о регистрации, уведомление о продлении срока направляются Получателю финансовых услуг в зависимости от способа поступления Обращения в письменной форме по указанным в Обращении адресу электронной почты или почтовому адресу, либо способом, предусмотренным условиями договора, заключенного между Банком и Получателем финансовых услуг. В случае, если Получатель финансовых услуг при направлении Обращения указал способ направления

 $1$  Депозитарный договор может быть заключен Клиентом – физическим лицом посредством Системы «Интернет-Банк» только при заключении Договора о брокерском обслуживании.

ответа на Обращение в форме электронного документа или на бумажном носителе, ответ на Обращение должен быть направлен способом, указанным в Обращении.

- 12.3. Банк отказывает в рассмотрении Обращения по существу в следующих случаях:
	- в Обращении не указан адрес, по которому должен быть направлен ответ;
	- в Обращении не указана фамилия (наименование) заявителя;
	- в Обращении содержатся нецензурные либо оскорбительные выражения, угрозы имуществу Банка, или угрозы жизни, здоровью и имуществу работника Банка, а также членов его семьи;
	- текст Обращения не поддается прочтению;
	- текст Обращения не позволяет определить его суть.
	- в Обращении содержится вопрос, на который Заявителю ранее предоставлялся ответ по существу, и при этом во вновь полученном Обращении не приводятся новые доводы или обстоятельства, либо Обращение содержит вопрос, рассмотрение которого не входит в компетенцию Банка, о чем уведомляется лицо, направившее Обращение.

Если в случаях, предусмотренных буллитами 2) – 6) настоящего пункта, Банк принимает решение оставить обращение без ответа по существу, он должен направить Получателю финансовых услуг уведомление об этом решении в течение 5 (пяти) рабочих дней со дня регистрации Обращения способом, указанным в пункте 12.2 настоящего Положения, с указанием причин невозможности рассмотрения Обращения по существу.

- 12.5. Обращения рассматриваются в срок не позднее 15 (пятнадцати) рабочих дней со дня регистрации Обращения. В случае необходимости запроса дополнительных документов и материалов в целях объективного и всестороннего рассмотрения Обращения Банк вправе по решению единоличного исполнительного органа, заместителя единоличного исполнительного органа или уполномоченного ими лица продлить срок рассмотрения Обращения, но не более чем на 10 (десять) рабочих дней, если иное не предусмотрено федеральными законами. Банк обязан уведомить Получателя финансовых услуг о продлении срока рассмотрения Обращения с указанием обоснования такого продления, направив ему соответствующее уведомление.
- 9. Первое предложение пункта 12.8 Регламента изложить в следующей редакции:

«По итогам рассмотрения Обращения Получателю финансовых услуг направляется ответ о результатах рассмотрения Обращения способом, указанным в пункте 12.2 настоящего Положения,»

- 10. Пункт 12.8 Регламента дополнить последним предложением следующего содержания: «Если ответ на Обращение содержит конфиденциальную информацию, то такая информация предоставляется Получателю финансовых услуг только после его идентификации.»
- 11. По тексту Раздела 12 Регламента слово «Клиент» заменить на «Получатель финансовых услуг».
- 12. Пункт 13.2 Регламента изложить в следующей редакции:
- «13.2. Все изменения, вносимые в настоящий Регламент, вступают в силу по истечении 10 (десяти) рабочих дней с даты соответствующего уведомления Клиентов Банком.»
- 13. Пункт 16.5 Регламента изложить в следующей редакции:
- «16.5. Зачисление денежных средств на Лицевой счет Клиента производится в срок не позднее следующего рабочего дня после поступления денежных средств на корреспондентский счет Банка/ дня списания денежных средств со счета Клиента, открытого в Банке.».
- 14. Пункт 19.1 Регламента изложить в следующей редакции:
- «19.1. Банк совершает сделки с финансовыми инструментами только на основании полученного от Клиента (Представителя Клиента) Поручения на сделку, оформленного

в соответствии с Приложениями №№ 6-1, 6-2 к настоящему Регламенту, либо по форме ПАК Netinvestor, QUIK, АБР Инвест (при их использовании для подачи Поручения на сделку). Банк не принимает Поручение на сделку к исполнению, если в нем имеются исправления, незаполненные или некорректно заполненные поля.».

- 15. Последний буллит пункта 19.2 Регламента изложить в следующей редакции: «- путем самостоятельного выставления Поручения в ПАК Netinvestor, QUIK, АБР Инвест.».
- 16. Первый абзац подпункта 20.11.2 Регламента изложить в следующей редакции: «20.11.2. Банк предоставляет Клиенту информацию о ценах, указанную в пп. 20.11.1.1 настоящего Регламента, путем предоставления возможности использования ПАК Netinvestor, QUIK, АБР Инвест в соответствии с порядком, установленным разделом 6 настоящего Регламента.».
- 17. Текст сноски 1 в Приложении № 4 к Регламенту изложить в следующей редакции: «Для просмотра информации по торгам на Московской бирже и для направления Банку Поручений на сделки и Требований на отзыв денежных средств Клиентам предоставляется возможность использования на компьютере ПАК Netinvestor или QUIK. На Мобильном устройстве Клиент – физическое лицо имеет право использовать АБР Инвест, отказавшись от доступа к ПАК Netinvestor.».
- 18. Последнее предложение пункта 8.2 Приложения № 10-1 к Регламенту изложить в следующей редакции: «Действие Порядка автоматически прекращается со дня подключения Клиента к АБР Инвест или QUIK.».
- 19. В Приложении № 10-2 к Регламенту:
- 19.1. Первое предложение изложить в следующей редакции: «Настоящий Порядок предоставления доступа и использования Клиентами АБР Инвест (далее - Порядок) регулирует взаимоотношения Сторон при использовании Клиентами АБР Инвест с целью совершения операций с финансовыми инструментами на Фондовом и Срочном рынках Московской Биржи в рамках Регламента.»;
- 19.2. Подпункт 2.1.3 изложить в следующей редакции:
	- «2.1.3. Для получения доступа к АБР Инвест Клиент использует Мобильное устройство или компьютер;»;
- 19.3. Подпункт 2.2.1 изложить в следующей редакции:
	- «2.2.1. Для подключения к АБР Инвест Клиенту необходимо установить Приложение или войти в вэб-версию АБР Инвест, пройдя по ссылкам на странице «Приложение АБР Инвест» Интернет-сайта Банка [www.abr.ru/](http://www.abr.ru/) в подразделе «Операции на рынках ценных бумаг»;»;
- 19.4. Третий абзац пункта 2.3 дополнить буллитом следующего содержания:
	- «- в случае невыполнения Клиентом каких-либо своих обязательств, вытекающих или связанных с настоящим Порядком и/или Регламентом.».
- 20. Дополнить Регламент Приложением №10-3 следующего содержания:

Приложение № 10-3

#### **Порядок обеспечения технического доступа к Рабочему месту QUIK**

Настоящий Порядок обеспечения технического доступа к Рабочему месту QUIK (далее Порядок) регулирует взаимоотношения Сторон при оказании Банком услуг:

 по предоставлению Клиенту технического доступа к Рабочему месту QUIK, позволяющего Клиенту в режиме реального времени наблюдать за ходом торгов в Торговой системе и передавать Поручения Банку, а также осуществлять обмен иными документами при исполнении Регламента;

 по информационному обслуживанию через электронные каналы связи (сеть Интернет). Под информационным обслуживанием через электронные каналы связи (сеть Интернет) для целей настоящего Порядка понимается предоставление Клиенту доступа к дополнительному массиву финансовой информации справочного, аналитического и/или новостного характера через электронные каналы связи (сеть Интернет). Информационное обслуживание через электронные каналы связи (сеть Интернет) является вспомогательной услугой и отдельно от предоставления Клиентам технического доступа к Рабочему месту QUIK не оказывается.

Указанные выше услуги являются дополнительными, связанными с оказанием Клиенту услуг в рамках Регламента, и отдельно, без присоединения к Регламенту, не предоставляются. Данные услуги не являются обязательными, и Клиент самостоятельно принимает решение о необходимости получения перечисленных услуг.

## **1. ОБЩИЕ ПОЛОЖЕНИЯ**

- 1.1. Настоящий документ является Приложением и неотъемлемой частью Регламента и определяет порядок и условия предоставления Банком Клиенту дополнительных услуг на рынке ценных бумаг с использованием Рабочего места QUIK, а также возникающие при этом взаимные права и обязанности Сторон.
- 1.2. Порядок устанавливает особенности взаимодействия Сторон с помощью Рабочего места QUIK в дополнение к обычным способам взаимодействия Сторон по Регламенту и не отменяет, а также не заменяет последние.
- 1.3. В случае невозможности осуществления взаимодействия Сторон посредством Рабочего места QUIK по каким-либо, в том числе техническим, причинам или по причине ограничения Банком доступа Клиента к Рабочему месту QUIK, взаимодействие Сторон должно осуществляться способами, предусмотренными Регламентом без ущерба для существа взаимоотношений Сторон по Регламенту.
- 1.4. Во всех случаях, когда в настоящем Порядке прямо не установлено иное, положения Регламента распространяются на случаи взаимодействия Сторон посредством Рабочего места QUIK без ограничений и с учетом положений настоящего Порядка.
- 1.5. Операции, осуществляемые в рамках настоящего Порядка, отражаются в учете на общих основаниях и включаются в общую отчетность, предоставляемую Клиенту в соответствии с положениями Регламента.
- 1.6. Стороны признают достаточными используемые в Рабочем месте QUIK средства для защиты передаваемой информации по телекоммуникационным каналам.

# **2. ОБЩЕЕ ОПИСАНИЕ ВЗАИМОДЕЙСТВИЯ СТОРОН**

#### **2.1. Начальные положения**

- 2.1.1. При оказании услуг в рамках настоящего Порядка Банк НЕ является разработчиком Рабочего места QUIK, используемого для этих целей, не предоставляет Клиентам услуги по доступу в сеть Интернет и не выполняет функций организатора сети. Услуги, предоставляемые в рамках настоящего Порядка, оказываются Банком на основании договоров, заключенных Банком с разработчиком (ами) Рабочего места QUIK, провайдером (ами) услуг доступа к сети Интернет.
- 2.1.2. Для обеспечения возможности получения услуг по настоящему Порядку Клиент самостоятельно обеспечивает доступ в сеть Интернет, в том числе, если необходимо, заключает соответствующие договоры, а также приобретает необходимое оборудование и/или программное обеспечение.

2.1.3. Заявка на использование/прекращение использования Рабочего места QUIK (далее – Заявка) может быть направлена в Банк в свободной форме на адрес электронной почты: [broker@abr.ru,](mailto:broker@abr.ru) либо передана на бумажном носителе Работнику Банка (по форме Приложения № 11-3 к Регламенту).

Клиент - физическое лицо может направить Заявку с помощью ABR DIRECT в разделе «Сообщения»/«Новое письмо», выбрав тему письма «Доступ к информационноторговой системе».

Подачей Заявки Клиент подтверждает, что ознакомился и согласился с условиями настоящего Порядка.

- 2.1.4. Программное обеспечение Рабочего места QUIK, размещенное на Интернет-сайте Банка [www.abr.ru/](http://www.abr.ru/) в подразделе «Операции на рынках ценных бумаг/Брокерское обслуживание», самостоятельно устанавливается Клиентом на компьютерное оборудование, выделенное для этих целей.
- 2.1.5. Для запуска Рабочего места QUIK Клиент использует специальный логин, полученный от Банка, и пароль, заданный Клиентом для доступа к Рабочему месту QUIK.
- 2.1.6. Для подтверждения фактов осуществления Сторонами тех или иных действий, а также содержания таких действий, включая, но не ограничиваясь, факты подачи/получения любых сообщений, переданных с использованием электронных каналов связи (сети Интернет), в том числе подачи Клиентом Банку Поручения (изменения, либо отмены поданного Банку Поручения) посредством электронных каналов связи (сети Интернет), средствами Рабочего места QUIK осуществляется ведение электронных протоколов всех таких действий. Банк самостоятельно определяет сроки хранения таких протоколов.

### **2.2. Поручения на совершение сделок с Финансовыми инструментами**

- 2.2.1. Положения Регламента, касающиеся порядка подачи Поручений на совершение сделок с Финансовыми инструментами, равно как и вопросов регистрации и идентификации поданных Поручений, их изменения или отмены, а также условий и порядка их исполнения Банком, в отношении Поручений, передаваемых предусмотренными Регламентом способами, действуют без ограничений и в отношении Поручений, создаваемых и/или передаваемых электронным способом с использованием Рабочего места QUIK, с учетом положений настоящего Порядка.
- 2.2.2. Стороны признают, что используемые в отношениях между ними Электронные документы, передаваемые и хранимые с помощью Рабочего места QUIK, имеют равную силу с документами на бумажном носителе, подписанными собственноручной подписью Клиента.
- 2.2.3. Все Электронные документы и иные сообщения, поданные с помощью Рабочего места QUIK, означают признание Клиентом факта их подачи от его имени.
- 2.2.4. Все Поручения Клиента на совершение сделок с Финансовыми инструментами, созданные и/или переданные с использованием Рабочего места QUIK, принимаются Банком к исполнению наравне с поданными иными предусмотренными Регламентом способами. Кроме того, Поручения, содержащие одинаковые обязательные элементы, но по каким-либо причинам поданные Клиентом в различных формах и/или различными способами, должны рассматриваться Банком как разные Поручения, каждое из которых подлежит исполнению в соответствии с Регламентом, если иное не согласовано Сторонами отдельно при подаче каждого такого Поручения.
- 2.2.5. Обязательными элементами Поручения Клиента на совершение сделок с Финансовыми инструментами, создаваемых и/или передаваемых с использованием Рабочего места QUIK, являются те элементы, ввод (заполнение) которых является необходимым для надлежащей работы Рабочего места QUIK. Контроль за полнотой и правильностью заполнения всех обязательных элементов при создании и/или передаче Поручений электронным способом осуществляется автоматически средствами Рабочего места QUIK.
- 2.2.6. Учитывая преимущества и возможности, предоставляемые Торговой системой и разработчиками, Рабочее место QUIK может допускать ввод Поручений, тип которых отличен от описанных в Регламенте или использующих отличные элементы и/или дополнительные спецификаторы. По общему правилу, если иное не установлено Банком отдельно, все типы Поручений, а также любые их элементы и/или дополнительные спецификаторы, реализованные и допустимые к использованию в Рабочем месте QUIK, признаются Сторонами допустимыми при осуществлении ими взаимодействия в рамках настоящего Порядка и Регламента.
- 2.2.7. С другой стороны, использование предоставленного Рабочего места QUIK и разработчиками возможностей Рабочего места QUIK может приводить к определенным ограничениям в использовании предусмотренных Регламентом типов Поручений и/или их элементов или дополнительных спецификаторов. По общему правилу, если иное не установлено Банком отдельно, использование Сторонами при осуществлении ими взаимодействия в рамках настоящего Порядка и Регламента Рабочее место QUIK с учетом таких ограничений признается Сторонами надлежащим и не нарушает взаимных прав и обязанностей Сторон.
- 2.2.8. Исполнение принятых Банком к исполнению Поручений на совершение сделок с Финансовыми инструментами, созданных и/или переданных Клиентом с использованием Рабочего места QUIK, осуществляется в общем порядке, предусмотренном Регламентом. Приостановка доступа Клиента к Рабочему месту QUIK по каким-либо, в том числе техническим, причинам или по причине ограничения Банком доступа Клиента к Рабочему месту QUIK, не влияет на исполнение Поручений, поданных до момента приостановки.
- 2.2.9. Клиент несет риск:
	- совершения действий с логина, пароля Клиента лицом, не имеющим на то полномочий;
	- ошибок в Поручениях Клиента;
	- несанкционированного доступа к компьютеру Клиента третьих лиц.

#### **2.3. Информационное обслуживание**

- 2.3.1. В рамках информационного обслуживания через электронные каналы связи (сеть Интернет) Банк предоставляет Клиенту доступ к дополнительному массиву финансовой информации справочного, аналитического и/или новостного характера через электронные каналы связи (сеть Интернет).
- 2.3.2. Предоставляемая в рамках информационного обслуживания через электронные каналы связи (сеть Интернет) информация не принадлежит Банку, а является собственностью соответствующих информационных агентств. Клиент несет полную ответственность за нарушение законодательно установленного режима использования такой информации.
- 2.3.3. Предоставляя Клиенту в соответствии с настоящим Порядком доступ к информации, принадлежащей и распространяемой информационными агентствами, Банк не несет в отношении данной информации никакой ответственности за полноту, точность, своевременность, достоверность и другие существенные характеристики такой информации.

#### **2.4. Действия Сторон при возникновении сбоев**

- 2.4.1. Независимо от причин и источников возникновения технических проблем (сбоев), препятствующих нормальному взаимодействию Сторон по настоящему Порядку, Сторона, нормальной работе которой препятствуют возникшие сбои, обязана незамедлительно уведомить о случившемся другую Сторону. Такое уведомление осуществляется способами, предусмотренными Регламентом, и содержит максимально доступную затронутой Стороне информацию о причинах возникновения сбоев и прогнозных сроках устранения их последствий.
- 2.4.2. При наличии каких-либо технических проблем или сбоев, препятствующих нормальному взаимодействию Сторон по настоящему Порядку, все Поручения, ранее

переданные/введенные Клиентом в Рабочем месте OUIK, остаются в нем и могут быть изменены, как правило, только Банком, если возникшие технические проблемы или сбои не затрагивают или не препятствую нормальному взаимодействию между Банком и Торговой Системой.

2.4.3. При возникновении любых технических проблем или сбоев Клиент обязан максимально быстро связаться с Банком для совместного принятия решения в отношении введенных с помощью Рабочего места QUIK, но не исполненных Поручений Клиента, если таковые имеются.

### 3. ПРАВА И ОБЯЗАННОСТИ СТОРОН

На операции Сторон, осуществляемые в рамках настоящего Порядка, в полной мере распространяются положения Регламента, регулирующие возникающие при этом права и обязанности Сторон. В дополнение к этому, настоящий раздел описывает те дополнительные права и обязанности, которые возникают у Сторон при оказании Банком Клиенту дополнительных услуг в рамках настоящего Порядка.

#### 3.1. Банк обязан:

- 3.1.1. При выполнении Клиентом всех требований, предусмотренных настоящим Порядком, предпринять все необходимые меры для предоставления Клиенту услуг, предусмотренных настоящим Порядком;
- 3.1.2. Приложить все разумные усилия с целью обеспечения работоспособности Рабочего места QUIK и своевременного и в полном объеме исполнения Поручений Клиента на совершение сделок с Финансовыми инструментами, созданных и/или переданных с использованием Рабочего места QUIK;
- 3.1.3. Подготовить по просьбе Клиента, подписать и скрепить своей печатью/штампом распечатки из архива электронных протоколов, осуществляемых средствами Рабочего места QUIK в отношении действий, предпринятых/осуществленных Клиентом за определенный период, с учетом срока хранения таких протоколов, определяемых Банком самостоятельно.

#### 3.2. Банк имеет право:

- 3.2.1. Не принимать к исполнению Поручение Клиента на совершение сделок с Финансовыми инструментами, созданные и/или переданные с использованием Рабочего места QUIK, если существуют причины, которые Банк считает препятствующими электронному взаимодействию Сторон, и может отказать в этом Клиенту без объяснения таких причин;
- 3.2.2. Не исполнять Поручения Клиента на совершение слелок с Финансовыми инструментами, созданные и/или переданные с использованием Рабочего места QUIK, если нарушены какие-либо из требований настоящего Порядка или Регламента, либо если у Банка имеются какие-либо причины, вызывающие сомнения в авторстве и/или подлинности полученных по электронным каналам связи Поручений;
- 3.2.3. Временно приостановить доступ Клиента к Рабочему месту QUIK в случае:
- 3.2.3.1. Обнаружения (или получения соответствующего сообщения **OT** Клиента) ошибок/неточностей, связанных с исполнением Поручений Клиента на совершение сделок с Финансовыми инструментами, созданных и/или переданных с использованием Рабочего места QUIK, либо с предоставляемой Клиенту отчетностью по итогам таких операций, на период проверки указанных фактов;
- 3.2.3.2. Нарушения Клиентом своих обязательств по оплате денежных сумм, предусмотренных положениями Регламента:
- 3.2.3.3. Нарушения Клиентом каких-либо иных своих обязательств, вытекающих или связанных с настоящим Порядком и/или Регламентом;
- 3.2.3.4. Наличия каких-либо причин технического характера, препятствующих нормальной работе Рабочего места OUIK, включая, но не ограничиваясь:
- технические проблемы (сбои), независимо от причин их возникновения;
- профилактические/испытательные работы в отношении используемого оборудования и/или каналов связи;
- работы, связанные с внесением изменений/устранением неполадок/заменой Рабочего места QUIK;
- 3.2.4. В одностороннем порядке вносить изменения в настоящий Порядок в соответствии с предусмотренной процедурой.

### **3.3. Клиент обязан:**

- 3.3.1. Ознакомиться с техническим описанием порядка эксплуатации Рабочего места QUIK до начала ее эксплуатации и соблюдать условия технического доступа;
- 3.3.2. Использовать Рабочего места QUIK только по прямому назначению;
- 3.3.3. Обеспечить доступ к информации о зарегистрированном логине и пароле исключительно Уполномоченных лиц Клиента;
- 3.3.4. Не допускать раскрытия или воспроизведения любой информации, отнесенной Сторонами к конфиденциальной;
- 3.3.5. Не допускать копирования, декомпиляции и/или деассемблирования Рабочего места QUIK, используемого Сторонами при осуществлении взаимодействия по настоящему Порядку;
- 3.3.6. Незамедлительно ставить в известность Банк о любых случаях возникновения подозрений в отношении:
	- нарушения конфиденциальности зарегистрированного логина и/или пароля и/или Рабочего места QUIK и иных сведений, могущих иметь существенное значение для взаимоотношений Сторон;
	- нарушения конфиденциальности любой информации, полученной им при оказании ему Банком дополнительных услуг по настоящему Порядку и которую Стороны считают конфиденциальной или не подлежащей разглашению.

#### **3.4. Клиент не имеет права:**

- 3.4.1. Получать сведения из Рабочего места QUIK, не принадлежащие и/или не относящиеся непосредственно к Клиенту, за исключением случаев, прямо предусмотренных Регламентом или настоящим Порядком;
- 3.4.2. Подключаться к Рабочему месту QUIK с использованием не принадлежащих ему логина и/или пароля, либо методом подбора таких данных;
- 3.4.3. Использовать предоставленное Рабочее место QUIK, либо любые иные средства, оборудование и/или каналы связи для проникновения в локальные сети Банка;
- 3.4.4. Предпринимать какие-либо действия, не предусмотренные Регламентом и/или настоящим Порядком, в том числе, могущие вызвать сбои/технические проблемы в работе каких-либо компонентов Рабочего места QUIK и/или локальных сетей Банка;
- 3.4.5. Передавать третьим лицам программное обеспечение, документацию Рабочего места QUIK, сведения по форматам электронных документов и технологии их обработки, а также прочие сведения, относящиеся к настоящему Порядку.

# **4. ОТВЕТСТВЕННОСТЬ СТОРОН**

- 4.1. Ответственность Сторон при осуществлении ими взаимодействия в рамках настоящего Порядка определяется положениями Регламента с учетом особенностей, установленных настоящим разделом Порядка.
- 4.2. Логин Клиента и пароль являются исчерпывающими признаками, идентифицирующими Клиента, и Клиент несет полную ответственность за сохранность и неразглашение этой информации.
- 4.3. Клиент несет полную ответственность за все действия, совершенные с использованием его логина и/или пароля, а также за все действия Банка, предпринятые последним в

соответствии  $\mathbf{c}$ инструкциями, полученными **ИМ** ОТ лиц, использующих зарегистрированное имя клиента, логин и пароль.

- Правообладателями имущественных авторских прав на Рабочее место QUIK, 4.4. предоставляемое Клиенту в рамках настоящего Порядка, являются ее разработчики, перечисленные в п. 6.4 настоящего Порядка. Рабочее место QUIK является собственностью разработчиков и содержит конфиденциальную информацию без права ее копирования. В случае неавторизованного или незаконного использования Клиентом переданного ему Рабочего места QUIK он возмещает разработчикам все убытки, в том числе упущенную выгоду, явившиеся частично или полностью результатом действия или бездействия Клиента.
- 4.5. Предоставляемая в рамках информационного обслуживания через электронные каналы связи информация является собственностью соответствующих информационных агентств. Клиент несет полную ответственность за нарушение законодательно установленного режима использования такой информации.
- 4.6. В полном соответствии с положениями Регламента Стороны несут ответственность за неразглашение (раскрытие, воспроизведение, распространение) любой информации, полученной ими при оказании Банком Клиенту дополнительных услуг по настоящему Порядку и которую Стороны считают конфиденциальной или не подлежащей разглашению (раскрытию, воспроизведению, распространению).
- 4.7. Клиент обязан выполнять требования на запрет копирования, декомпиляции и деассемблирования любых программных продуктов, используемых Рабочим местом QUIK; получение сведений из Рабочего места QUIK, не принадлежащих и не относящихся непосредственно к Клиенту; использование имеющихся технических средств с целью проникновения в локальные сети Банка.
- 4.8. Ограничения ответственности
- 4.8.1. Банк не несет ответственности за неисполнение или ненадлежащее исполнение своих обязательств по Регламенту и/или настоящему Порядку, а также за какой-либо ущерб, включая, но, не ограничиваясь, случаи неполучения или потери Клиентом прибыли/упущенной выгоды, прерывания деятельности, потери информации или иные события, вызванные использованием или невозможностью использования Клиентом услуг по настоящему Порядку, B TOM числе, нарушением нормального функционирования Рабочего места QUIK по следующим причинам:
	- неисправности какого-либо используемого технологического оборудования;
	- сбоев, неисправностей и/или отказов в работе Рабочего места QUIK, каналов связи, энергоснабжения:
	- ошибок, неисполнения или ненадлежащего исполнения своих обязательств со стороны провайдеров услуг связи и доступа в Интернет, либо со стороны Торговой доступа/обеспечения системы  $\overline{B}$ части предоставления наллежашего функционирования программно-технического комплекса Торговой системы;
	- других причин технического характера, влияющих на работоспособность Рабочего места OUIK.
- 4.8.2. Предоставляемая в рамках информационного обслуживания через электронные каналы связи (сеть Интернет) информация является собственностью соответствующих информационных агентств. В отношении данной информации Банк является таким же пользователем, как и Клиент, и, соответственно, не несет перед Клиентом никакой ответственности за полноту, точность, своевременность, достоверность и другие существенные характеристики такой информации, а также за возможные убытки Клиента, вызванные использованием такой информации.
- 4.8.3. Банк не несет ответственности за нарушение Клиентом авторских и имушественных прав разработчиков Рабочего места QUIK. В случае неавторизованного или незаконного использования Клиентом переданного ему Рабочего места QUIK Клиент

возмещает разработчикам все убытки, в том числе упущенную выгоду, явившиеся частично или полностью результатом действия или бездействия Клиента.

### **5. ПРИОСТАНОВКА/ПРЕКРАЩЕНИЕ ДЕЙСТВИЯ НАСТОЯЩЕГО ПОРЯДКА**

- 5.1. Прекращение действия настоящего Порядка не влечет за собой прекращение действия Регламента. Наоборот, при прекращении действия Регламента, действие настоящего Порядка прекращается автоматически.
- 5.2. В любой момент Банк может временно приостановить/прекратить действие настоящего Порядка при наличии или без наличия причины, при условии извещения Клиента не позднее, чем за 5 (пять) рабочих дней до даты приостановления/прекращения действия Порядка.
- 5.3. В любой момент Клиент может прекратить действие настоящего Порядка при наличии или без наличия причины, подав Заявку в Банк не позднее, чем за 5 (пять) рабочих дней до даты приостановления/прекращения действия Порядка.

### **6. ПРОЧИЕ ПОЛОЖЕНИЯ**

- 6.1. В случае наличия расхождений и/или противоречий между положениями Регламента и настоящего Порядка приоритет имеют положения Регламента, за исключением случаев, когда прямо установлено иное.
- 6.2. Стороны договорились, что понятие конфиденциальности информации, установленное Регламентом, распространяется, в том числе, на любую информацию, которой обмениваются Стороны при осуществлении взаимодействия в рамках настоящего Порядка. При этом Стороны договорились, помимо случаев, предусмотренных Регламентом, не считать разглашением конфиденциальной информации случаи раскрытия информации участникам предусмотренной настоящим Порядком и Регламентом процедуры разрешения споров и/или разногласий в порядке и объемах, необходимых для успешного разрешения таких споров/разногласий.
- 6.3. В соответствии с настоящим Порядком Клиент не приобретает исключительных прав на использование Рабочего места QUIK, а также каких-либо прав на его передачу, воспроизведение или распространение. Разработчиком Рабочего места QUIK, является **Общество с ограниченной ответственностью «АРКА Текнолоджиз»**.».
- 21. Дополнить Регламент Приложением №11-3 следующего содержания:

Приложение № 11-3

# **Заявление на присоединение (отключение) к Рабочему месту QUIK**

Настоящим прошу предоставить возможность использования Рабочего места QUIK:

*□да – подключить □нет – отключить* 

С условиями Порядка обмена сообщениями и обеспечения технического доступа к Рабочему месту QUIK ознакомлен и согласен.

Прошу логин направить на адрес электронной почты, указанный в Анкете.

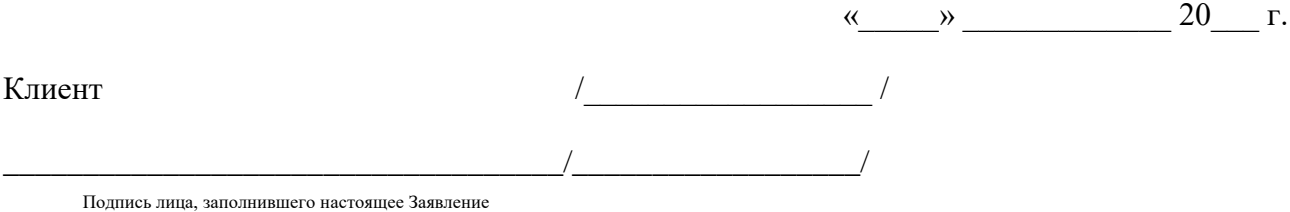

МП».

- 22. В пункте 2.1 Приложения № 13 к Регламенту исключить:
	- четвертый и пятый буллиты;
	- последние три абзаца.